## **1. Making Calls**

i. Outside Calls

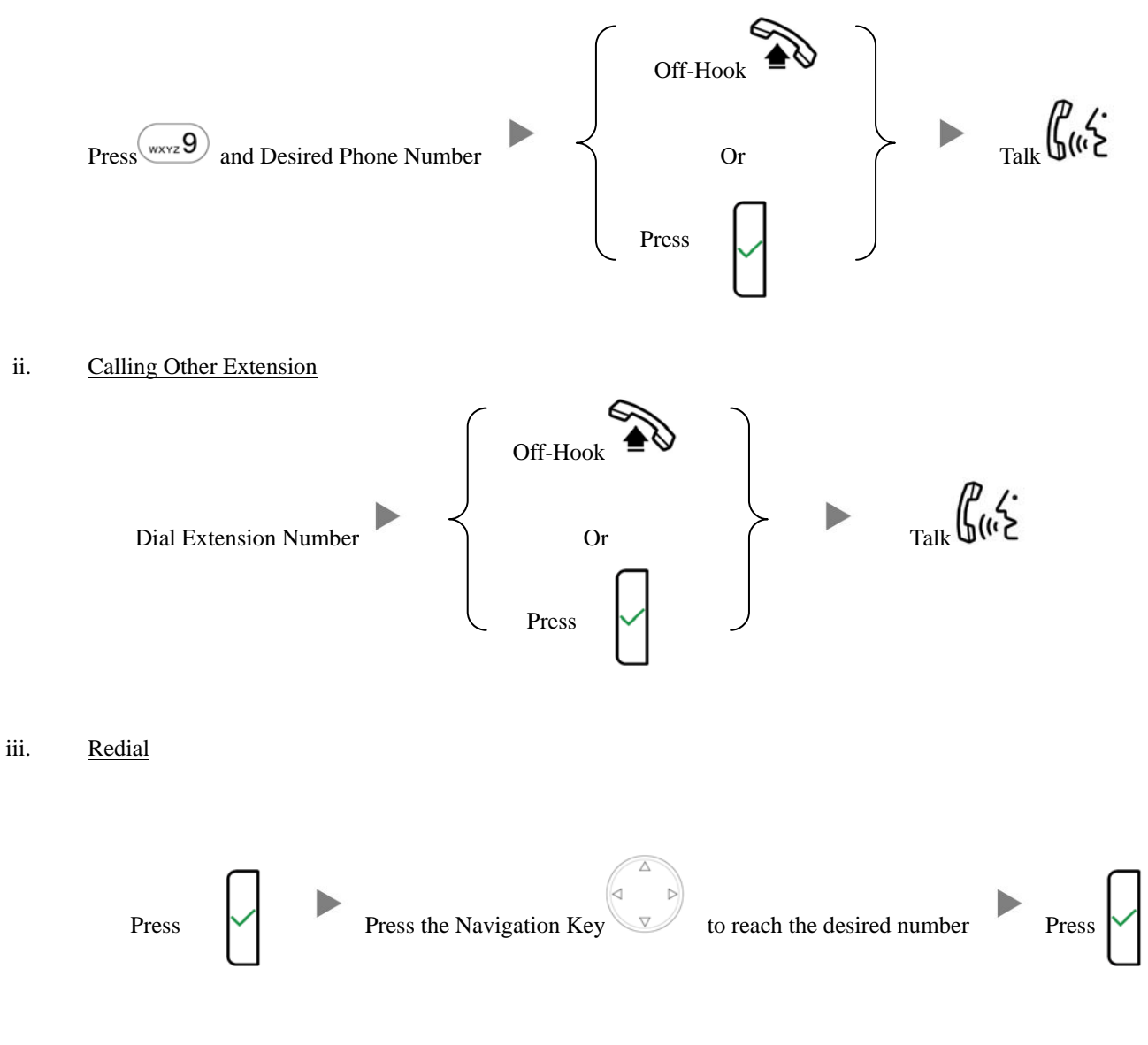

## **2. Answering Calls**

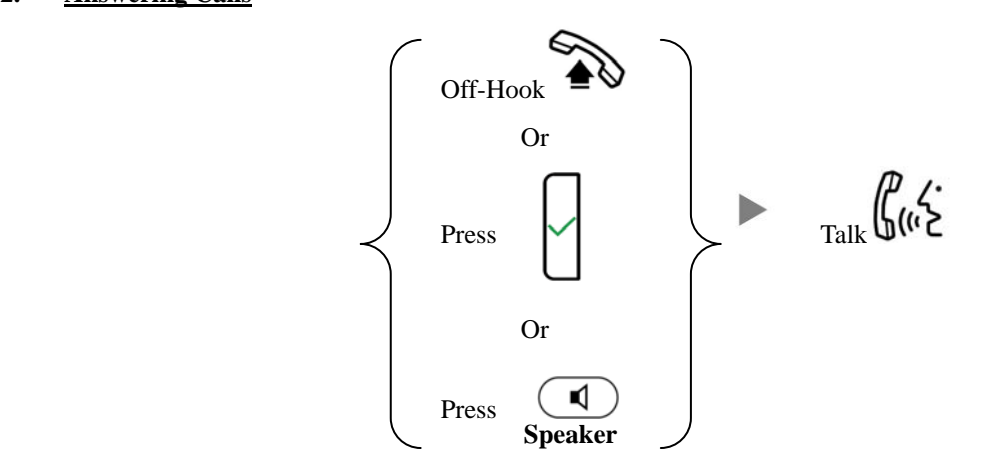

# **3. Transferring a Call / Call Transfer**

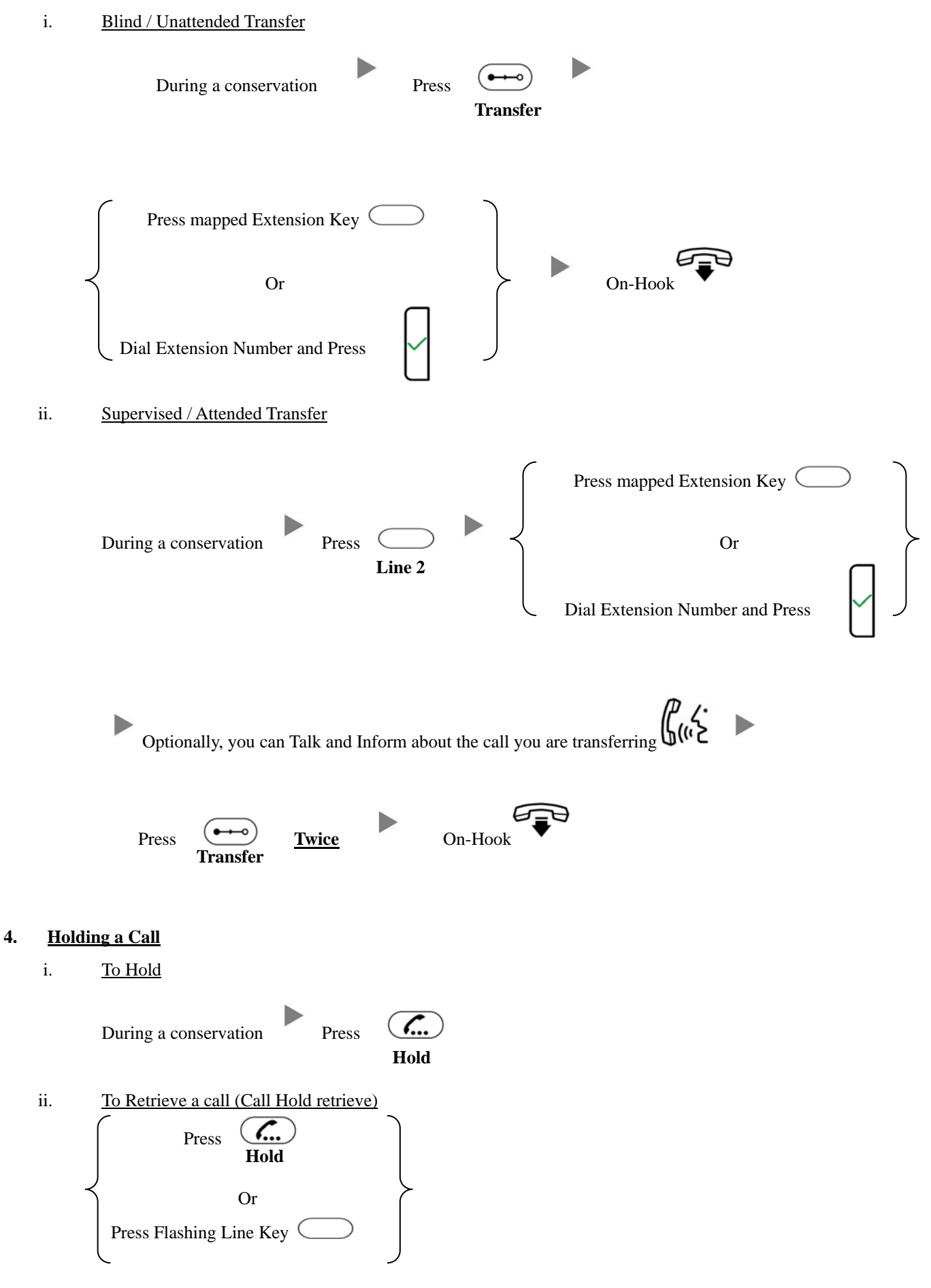

#### **5. Holding in a System Parking Zone (Call Park)**

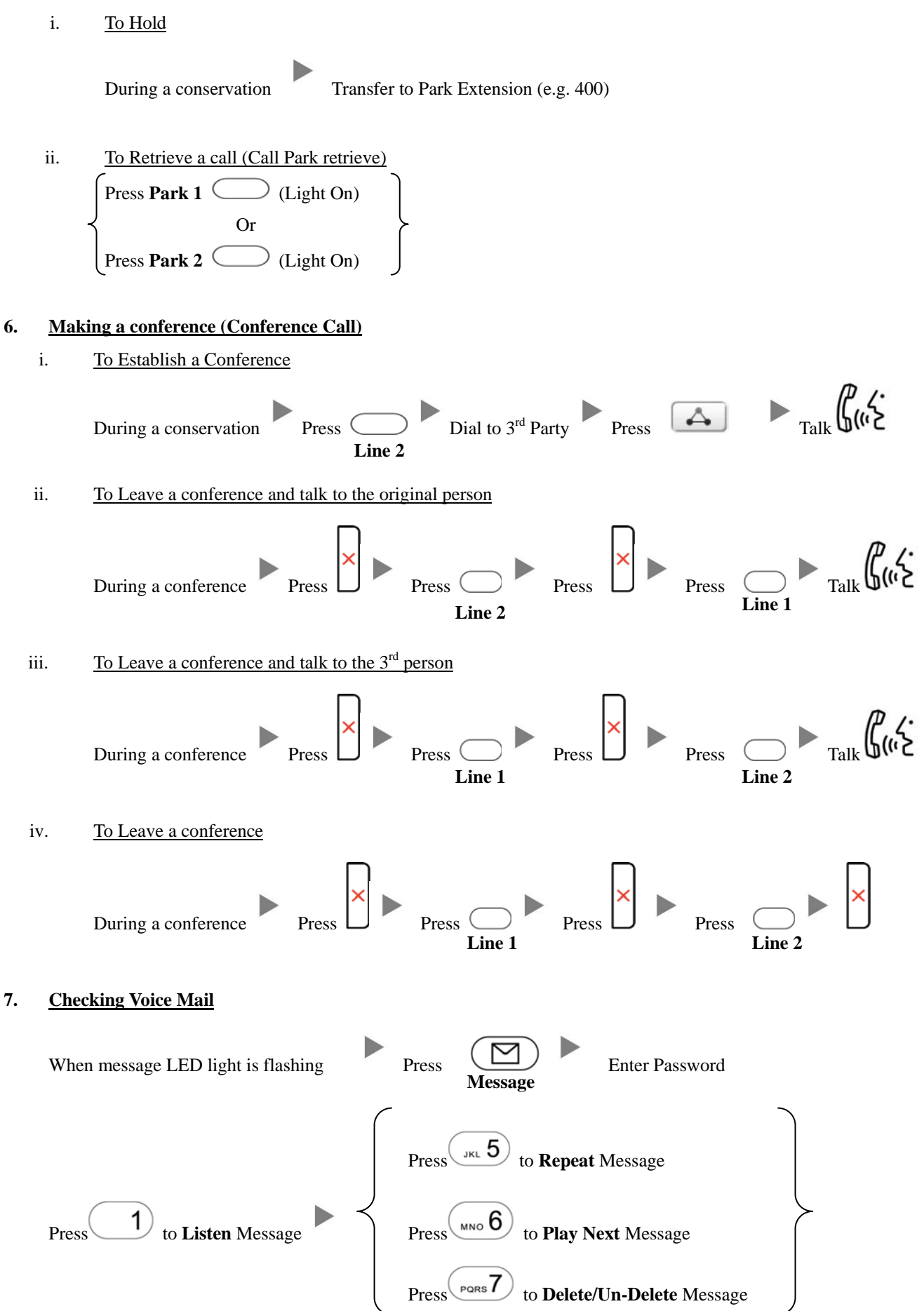

# **8. Checking Call History**

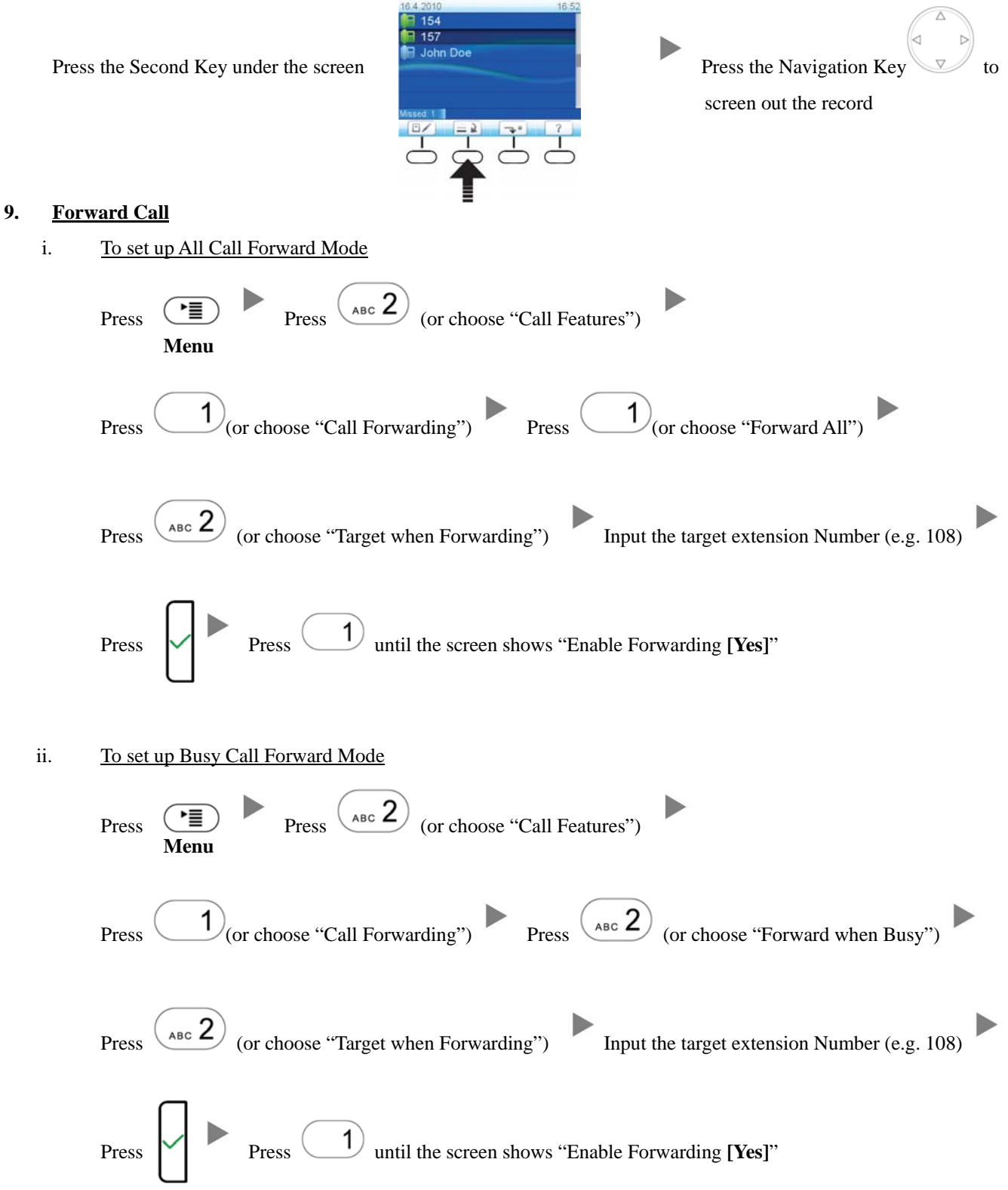

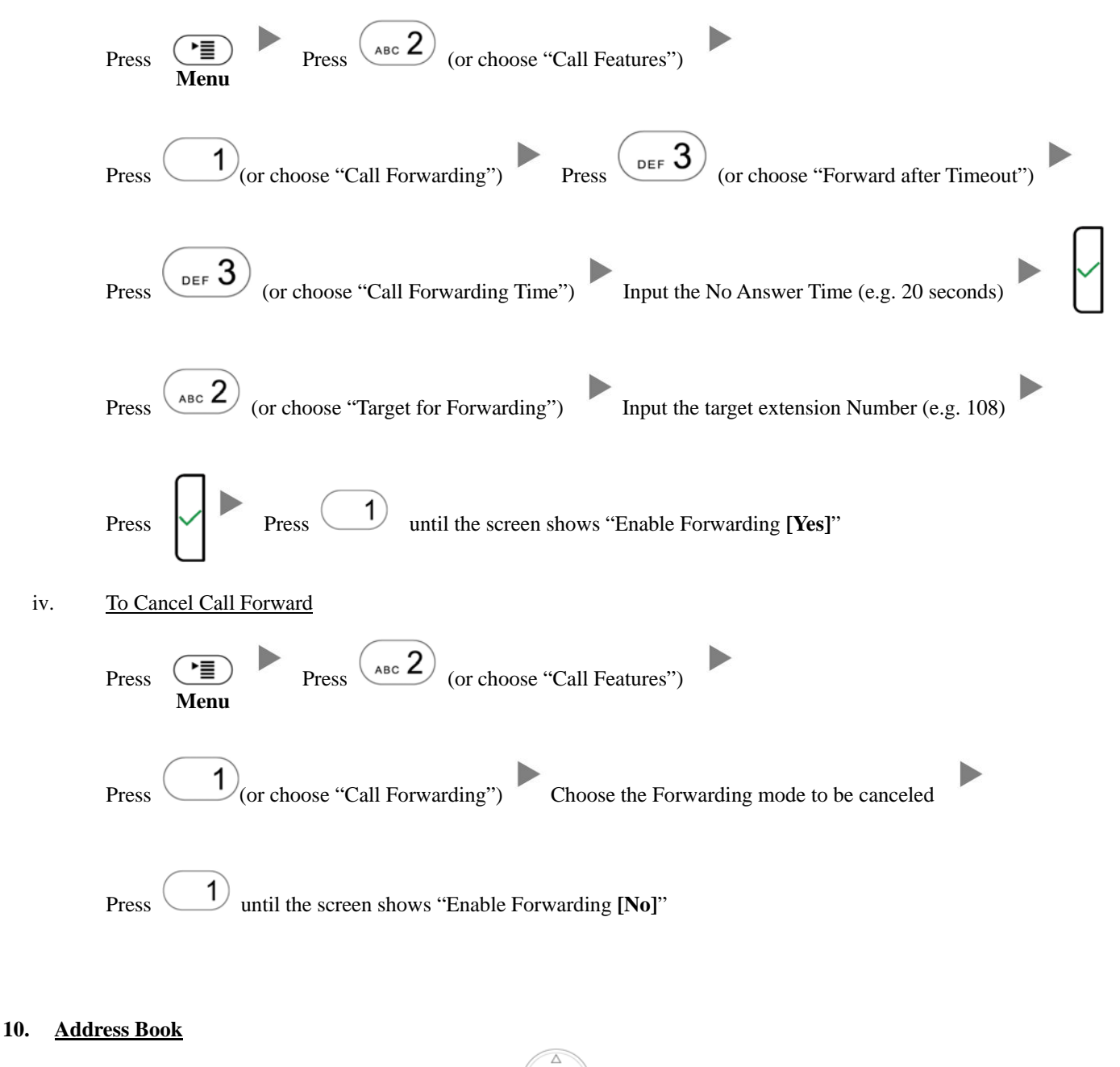

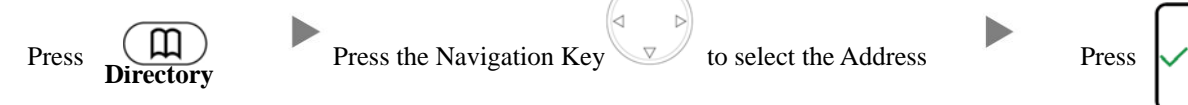